## 8960 Series 10 Documentation Guide

Paper Documents and CDs Shipped with Your Application or Test Set:

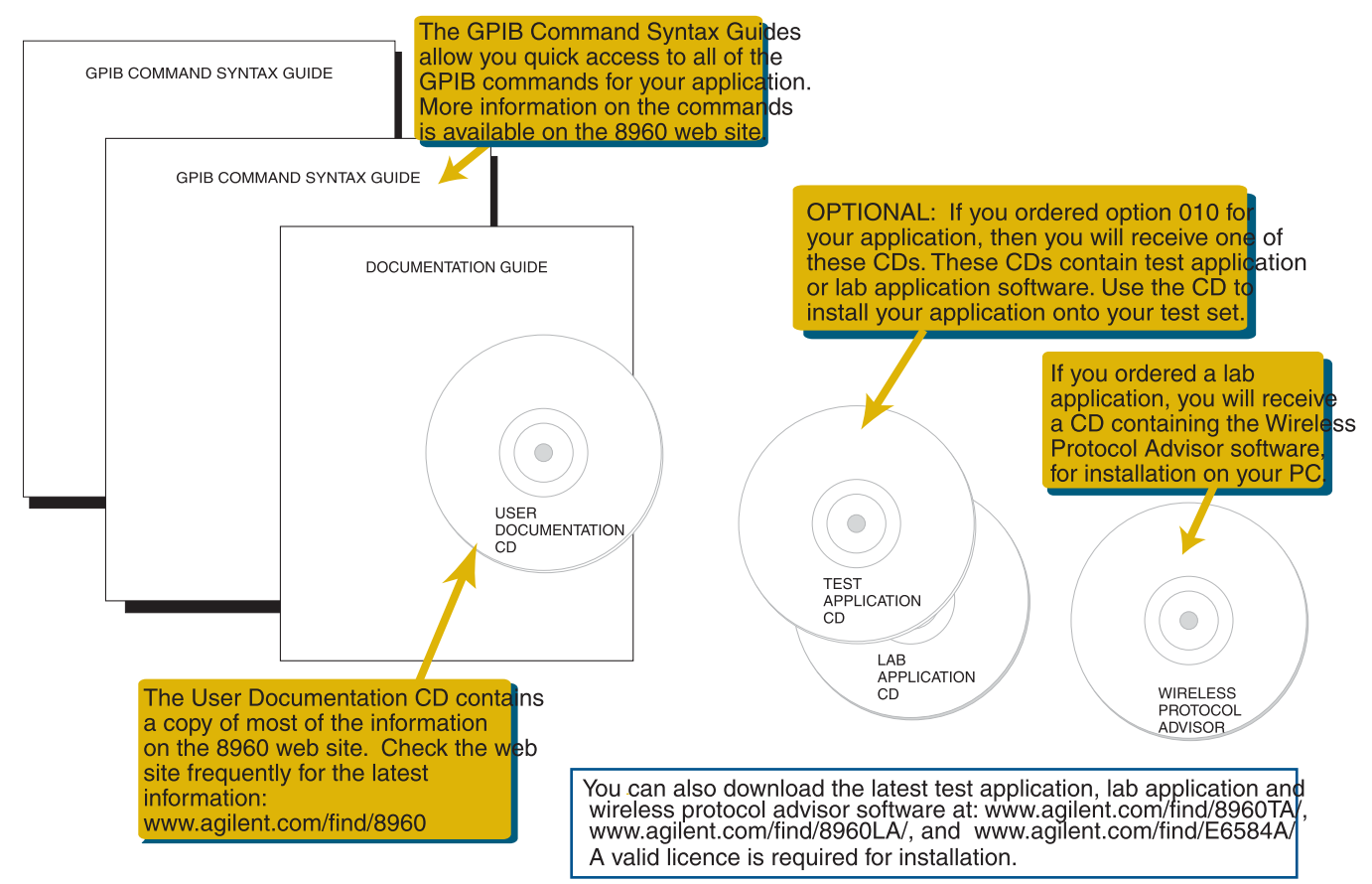

## For the Complete Set of User Documentation, Visit Agilent's 8960 Web Site: www.agilent.com/find/8960

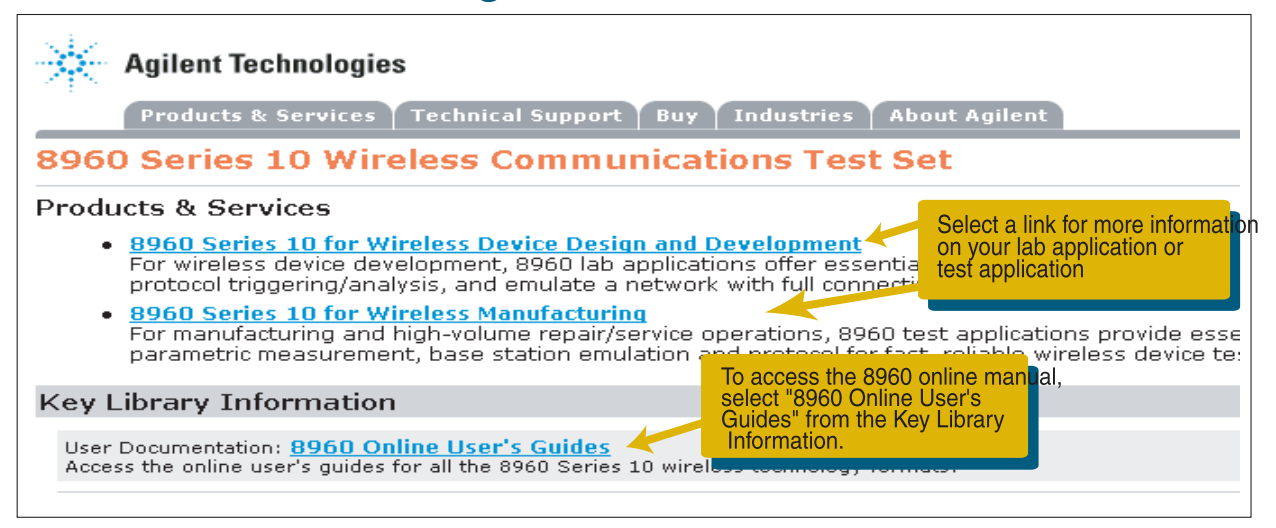

## www.agilent.com/find/8960

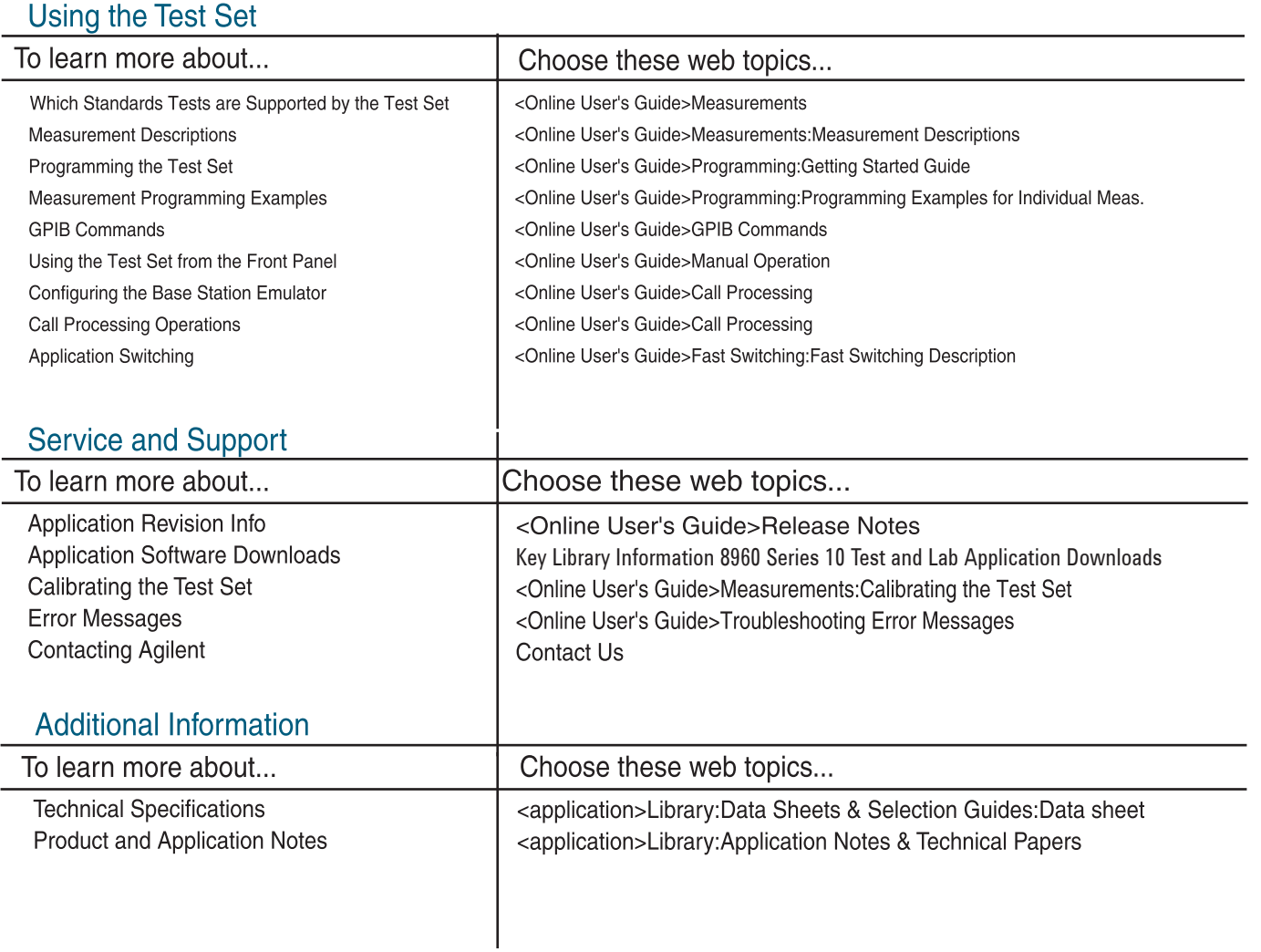

Note: <application> indicates that you must first choose your test application or lab application from the "8960 Series 10 for Wireless Manufacturing" or "Device Design and Development" link.

<Online User's Guide> indicates you must first choose "Online User's Guides" from the Key Library Information, then select your application.

©Agilent Technologies, Inc. 2006 Printed in UK 1/2006

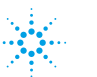

**Agilent Technologies** 

Documentation Guide Part Number: 5973-0220